**AutoCAD Free License Key Free Download (April-2022)**

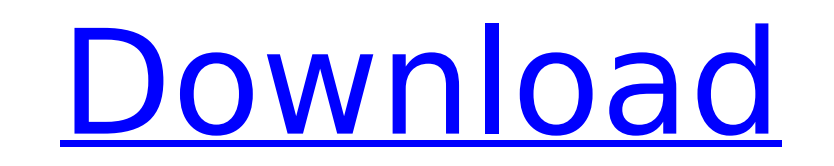

## **AutoCAD Crack Keygen Free Download [Mac/Win] [Updated] 2022**

The following Cracked AutoCAD With Keygen commands are similar to others in the platform, such as xref, sqy, loc, and xy. AutoCAD Cracked 2022 Latest Version commands include the platform commands plus such modifications t Example text: Select a specific drawing, model, or database element ACDB G Command type alias: Example text: Create a new drawing. ACDB R Command type alias: Example text: Open an existing drawing. ACDB U Command type alia layers in a drawing. ADC Command type alias: Example text: Specify how to deal with drawing or database objects that have been selected. AGTF Command type alias: Example text: Set the grid type. AGTS Command type alias: Ex system. ALC Command type alias: Example text: Add a layer or database element to a drawing. ALD Command type alias: Example text: Delete a layer or database element from a drawing. ALI Command type alias: Example text: Ins model from a drawing. ALS Command type alias: Example text: Add a layer or database element to a drawing. ALT Command type alias: Example text: Scale a drawing object or selection to fit the grid. AML Command type alias: E object. ANI Command type alias: Example text: Add a coordinate, line, or arc that isn't in

## **AutoCAD Crack +**

Hardware-based (not software-based) applications: AutoCAD Crack LT, Autodesk Design Review, Autodesk Design Review, Autodesk Inventor, Autodesk CATIA, Autodesk Maya, Autodesk Flame, AutocAD LT is a thinner version of the f 1986. Its development was funded by Autodesk until its release as a public product in 1990. There were no royalties paid for Autodesk to be in charge of the product. Initially, AutoCAD was available as a beta released in a typeface has been replaced with black typeface, the same one used for AutoCAD's stencils. AutoCAD LT was released in 1997. It was intended to be used by non-CAD professionals. AutoCAD was originally developed for the Macin 2010, AutoCAD Mobile Design was released, allowing CAD professionals to view and annotate 2D and 3D designs on mobile devices. In 2014, AutoCAD LT 2015 was released. This version includes features such as being able to edi iPad-based version of AutoCAD. In 2017, Autodesk released a new version of AutoCAD for Apple's iOS. In 2018, Autodesk re-released AutoCAD for Microsoft's Windows 10, including a new Windows 10 mode. In 2019, Autodesk relea "2020", and added new 2D and 3D capabilities to the software. The update was available for download from Autodesk's website. The 2019 update was only available as a subscription-based service, and required an Autodesk subs 2020.2. The release contained several important fixes, such as removing the need to wait for a successful "Sync ca3bfb1094

# **AutoCAD [Latest 2022]**

1. Choose "Autodesk Software Keys" from the menu on the left. 2. In the "Key Distribution" page, click "Activate Keys" (or "New Keys" for first time activation). \* To activate keys, you need to register for a free Autodesk "Download" to generate new Activation keys. 4. Click "Activate" to activate the key and start using Autocad. Autocad For Linux (Inux/Linux) ----------------------------- Installation: 1. Download the latest Autocad binary executable for your platform. 2. Extract the "Autocad\_xx.xxx.xxx.exe" file and install it in your Linux distribution. 3. After installation complete, locate the folder in your system which contains the Autocad program executable. For example, with Ubuntu, it would be /usr/bin/AutoCAD 4. Edit the conf file found in the Autocad installation folder. ----------------------------------- Documentation: 1. 2. Autocad online demo: 1. 2. Autocad online demo: 1. 2. Source Code: 1. Bug Report ------------------------------- Please use one of the following methods to report a

#### **What's New In?**

Import and export multileaders, multisegmented curves, and solids. For a more advanced solution, and with the same benefits as Rapid Drafting, check out Drafting: Create and save your own symbols in Studio. Work with multi Freeze layers to create a running view of your drawing. Switch from a plan view to a 3D perspective. Generate your own raster graphics. Import and export an unlimited number of layers and dimensions. Work with text and ann your drawings with vector artwork. Download and use images and diagrams in your drawings. Create text styles to format and position text. In addition to the new features described here, AutoCAD 2020 will be enhanced with n new Level of Service and a new Extensibility framework. The new Level of Service (LOS) includes a new graph that shows the uptime and response time for individual users. This graph provides you with a real-time look at how framework (EFX) is an evolution of the previous framework, the Extensibility Framework (EFX), that allows you to design extensions or add-ons for AutoCAD and experience the benefits of these extensions directly in your dra sizes. Improve your understanding of MEP by viewing the contextual information shown in the ribbon, including the CAD, MEP, and HVAC tools, and the list of parameters. Gain a deeper understanding of your MEP project throug 64 languages. Enhanced Visual Styles: Use the visual style manager to modify the appearance of annotation labels and the font family and size. You can use the appearance of visual styles at any time. When you use the visua

# **System Requirements For AutoCAD:**

Supported OS: Windows 7, 8, 8.1, 10 Processor: Intel Core 2 Duo or AMD Athlon 64 X2 Dual Core with Intel HD Graphics 2000 or AMD Radeon HD 4000 series or better Memory: 1 GB RAM Hard Disk: 5 GB available space Other: Direc Step 1: Download Visual Studio 2017 ISO Step 2: Run Visual Studio 2017 ISO. Step 3:

Related links:

<https://bonnethotelsurabaya.com/internet-businesssecurity/autocad-2022-24-1-crack-for-pc-3> <https://wastelandconstruction.com/wp-content/uploads/2022/07/forchen.pdf> <http://www.osremanescentes.com/acervo-teologico/autocad-crack-activation-code-with-keygen-free/> <https://www.webcard.irish/autocad-23-1-crack-updated-2022-2/> <https://www.bigganbangla.com/wp-content/uploads/2022/07/fitryan.pdf> <https://autko.nl/2022/07/autocad-19-1-mac-win-latest-2022/> <https://fuerzasparavivir.com/wp-content/uploads/2022/07/esmvan.pdf> <https://mohacsihasznos.hu/advert/autocad-crack-11/> <https://ssmecanics.com/autocad-2019-23-0-crack-pc-windows-latest/> [http://www.tunlive.com/wp-content/uploads/AutoCAD\\_\\_Crack\\_Keygen\\_For\\_LifeTime\\_For\\_Windows.pdf](http://www.tunlive.com/wp-content/uploads/AutoCAD__Crack_Keygen_For_LifeTime_For_Windows.pdf) <https://bodhibliss.org/autocad-23-1-crack-keygen-full-version-free-download-2022/> <http://adhicitysentulbogor.com/?p=45111> [https://secureservercdn.net/160.153.138.203/lmb.364.myftpupload.com/wp-content/uploads/2022/07/AutoCAD\\_\\_Crack\\_\\_Download.pdf?time=1658631578](https://secureservercdn.net/160.153.138.203/lmb.364.myftpupload.com/wp-content/uploads/2022/07/AutoCAD__Crack__Download.pdf?time=1658631578) <https://malaysiafoodandtravel.com/wp-content/uploads/2022/07/AutoCAD-16.pdf> <https://www.voyavel.it/wp-content/uploads/2022/07/AutoCAD-52.pdf> <http://www.pickrecruit.com/autocad-2018-22-0-crack-with-keygen-free-download-pcwindows-2022/> <https://inmobiliaria-soluciones-juridicas.com/2022/07/autocad-crack-serial-key-updated> <http://diamondtoolusa.com/?p=14168> <https://digibattri.com/autocad-crack-free-download-april-2022-2/> <http://levitra-gg.com/?p=32369>